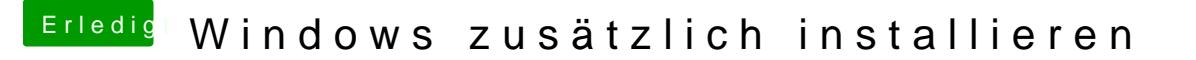

Beitrag von scarface0619 vom 22. Oktober 2018, 21:20

Halt, den Windows Stick mit Boot Camp erstellen und dann für Installation mir auch nicht, ich habe hierfür immer einen Windows Client verwendet und d